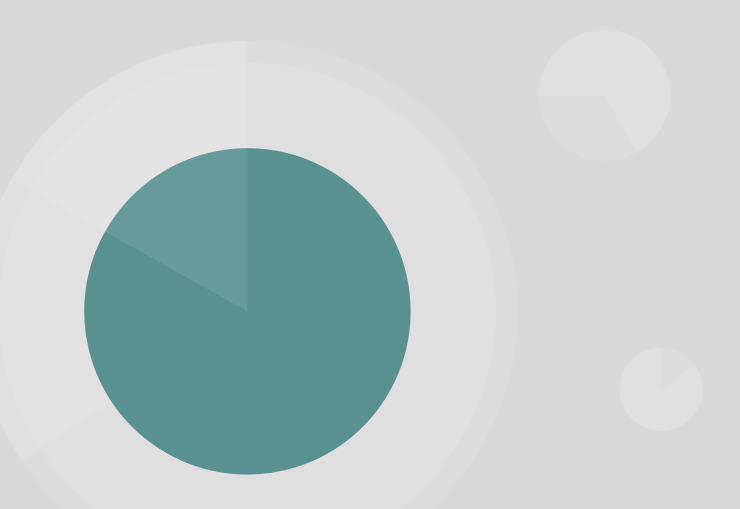

#### **Metaprogramming + DSL Design in Elixir**

*by Adi Iyengar*

#### **About Me**

- → Adi Iyengar
	- GitHub: thebugcatcher
	- Twitter: aditya7iyengar
- ➔ Pronouns: He/Him
- → Senior Software Engineer (Elixir, 5+ years)
- → Loves catching bugs (software bugs)
- ➔ TDD
- $\rightarrow$   $\bullet$  Elixir
- → <sup>●</sup>Theoretical Physics

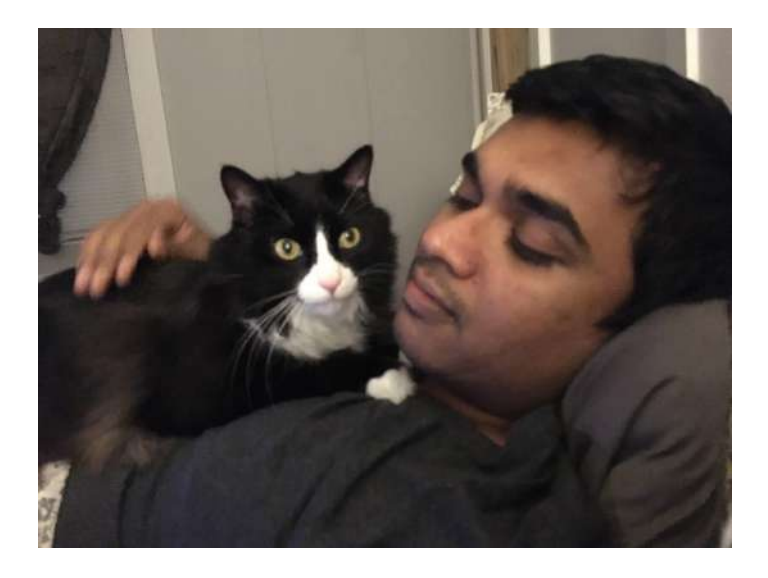

#### **Outline**

- **→** What is Metaprogramming
- **→** When to use Metaprogramming
- → Metaprogramming in Elixir
- $\rightarrow$  Build a DSL in Flixir
- ➔ Questions

# **Metaprogramming: What is it?**

*Code that writes code!*

A program is a metaprogram if it:

- ➔ Generates Code
- **→** Analyzes other code
- ➔ Stores information about other code
- **→** Injects behavior into other code
- **→** Treats other code as arguments or data

The language used to metaprogram is called the metalanguage. Elixir's metalanguage is Elixir itself.. [ *Reflectivity* ]

Example: Phoenix Router Pipeline

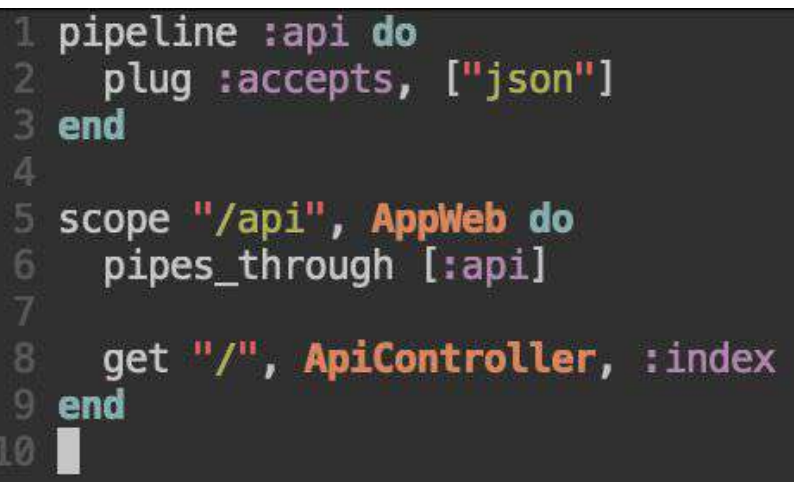

# **Metaprogramming: Pros and Cons**

#### Pros:

- **→** Hides complexity of the implementation
- **→** Increases developer productivity
- ➔ Automates and Standardizes tedious boilerplate code

#### Cons:

- → Decreases transparency
- ➔ Increases *overall* code complexity

Example: Phoenix Router Pipeline

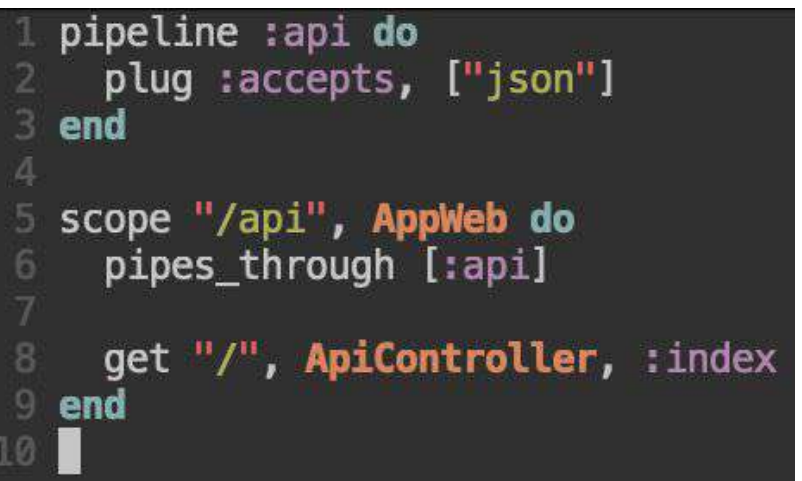

# **Metaprogramming: When to use it?**

Use metaprogramming only when:

- **→** You have exhausted all other options
- ➔ You have minimized the "meta" code (Separate interface from implementation)
- ➔ You have maximized its determinism via thorough unit and integration testing
- ➔ You have maximized its inspectability; The code should be debuggable
- ➔ The requirements for the DSL are less volatile; Less maintenance
- $\rightarrow$  The cost of failure is manageable

*Metaprogramming isn't evil, but it needs to be used thoughtfully.*

# **Metaprogramming in Elixir**

Three pillars of Metaprogramming in Elixir:

- ➔ Elixir representation of the Abstract Syntax Tree
	- ◆ *quoted expressions*
- ➔ Code/Behavior injection

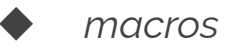

- $\rightarrow$  Compile-time callbacks
	- ◆ *@before\_compile, @after\_compile and @on\_definition*

## **Quoted Expressions**

Elixir representation of the AST

*quote/2* converts a block of code in Elixir to its AST representation

3 Element Tuple:

- $\rightarrow$  Function
- ➔ Metadata
- ➔ Arguments

iex> quote do:  $1 + 2$  $\{:\text{+}, \text{ [context: Elixir, import: Kernel], } [1, 2]\}$ 

#### **Quoted Expressions (AST)**

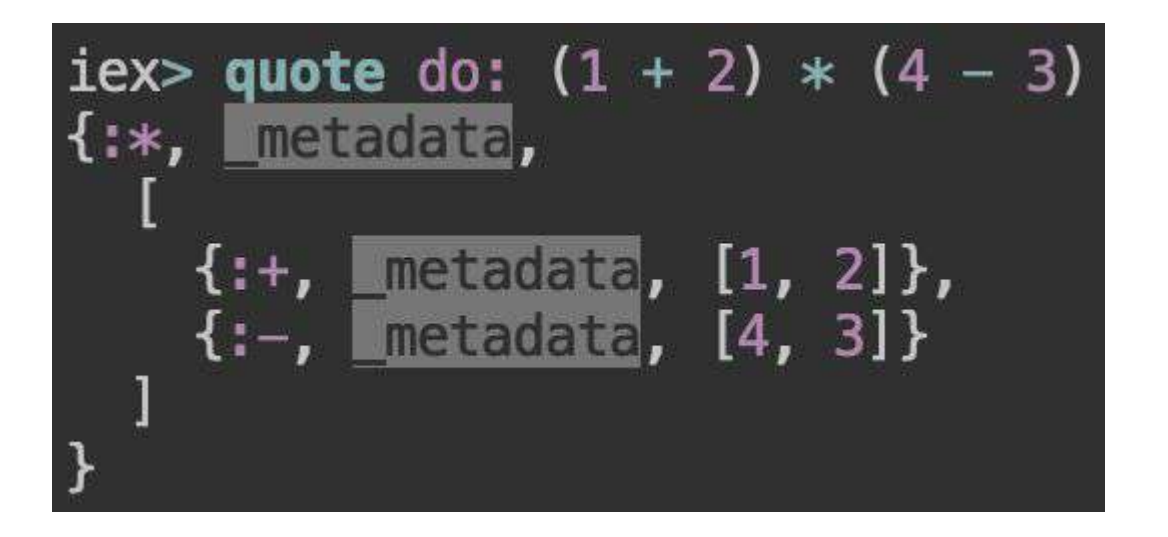

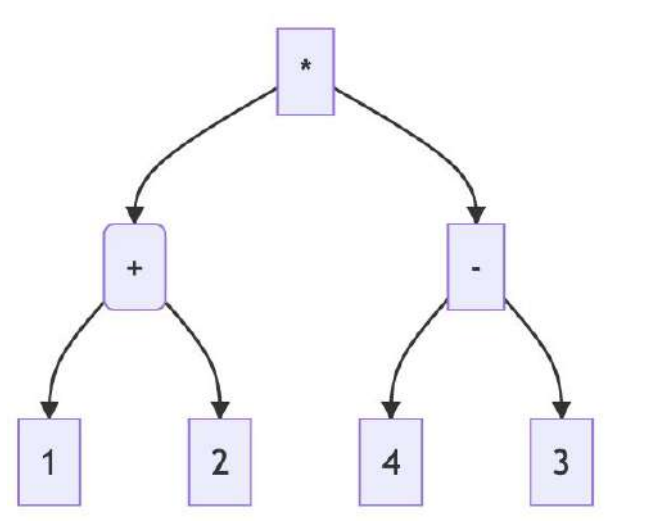

## **Code.eval\_quoted/3**

*Code.eval\_quoted/3* can evaluate a quoted expression using a set of variable bindings and an environment.

It returns the final result with variable bindings after the evaluation.

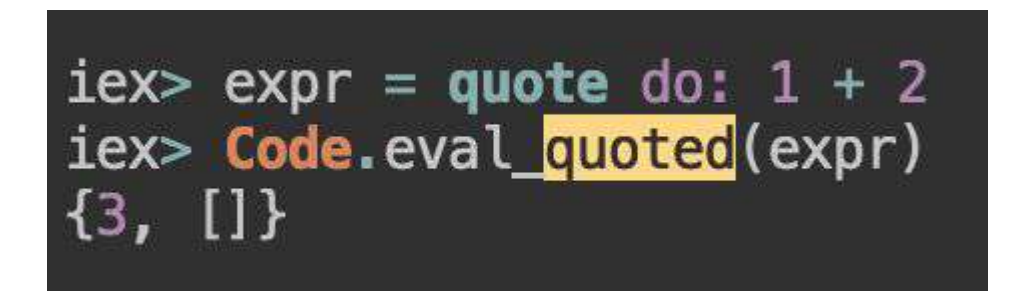

# **Merging two quoted expressions**

You can manually merge two quoted expressions by wrapping them in a 3 Element tuple with *:\_\_block\_\_* as the function.

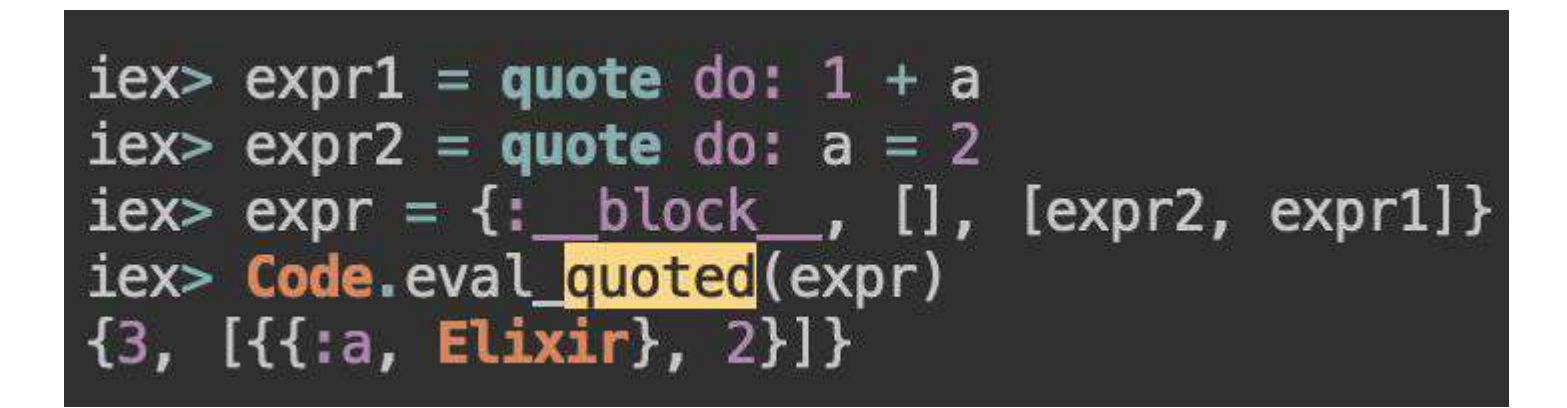

# **Hygienic evaluation of quotes**

Quoted Expressions are evaluated *hygienically.* This means variables don't leak across scopes, in and out of the quoted expression, upon evaluation.

So, anything defined inside an evaluated quoted expression doesn't conflict with the outer context.

And, anything defined outside the quoted expression doesn't conflict with the inner context.

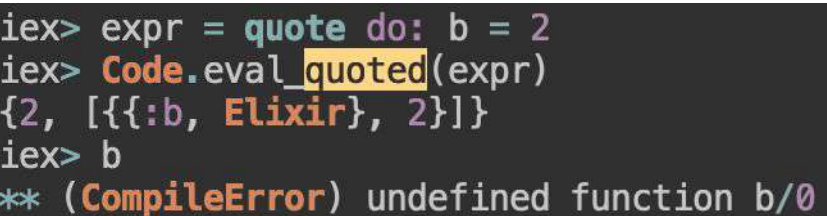

```
iex > a = 1iex> expr = quote do: 1 + a
iex> Code.eval quoted(expr)
warning: variable "a" does not exist
  (CompileError) undefined function a/0
```
# **var!/2 and unquote/2**

To explicitly affect the context beyond the quoted expression boundary, we can use *var!/2* or *unquote/2*.

*var!*: evaluation of the quoted expression.

*unquote*: definition of the quoted expression.

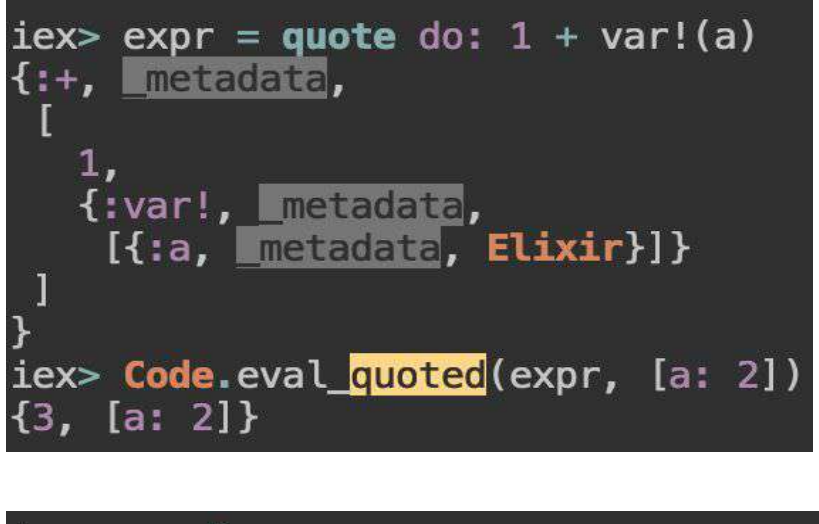

# **Code Injection (the bad way)**

We can use *Code.eval\_quoted/3* to inject code into a module at the time of its compilation.

```
defmodule Behavior do
  def behavior ast do
    quote do
      def hello, do: "world"
    end
  end
end
defmodule Test do
  Code.eval quoted(Behavior.behavior_ast(), [], \underline{\text{ENV}}end
iex> Test.hello
"world"
```
# **Code Injection (the good way)**

*macro* is the correct way of injecting code/behavior into another module at compile-time.

```
defmodule Behavior do
defmodule Behavior do
                                                                                defmacro behavior_ast do
 def behavior ast do
                                                                                   quote do
   quote do
                                                                                     def hello, do: "world"
     def hello, do: "world"
                                                                                  end
   end
                                                                                end
 end
end
                                                                              end
defmodule Test do
                                                                              defmodule Test do
 Code.eval quoted(Behavior.behavior_ast(), [], _ENV_)
                                                                                 require Behavior
end
                                                                                Behavior.behavior_ast
                                                                              end
iex> Test.hello
"world"
                                                                              iex> Test.hello
                                                                              "world"
```
# **Code Injection (use keyword)**

Elixir has a special macro *\_\_using\_\_/1* which can be invoked using the *use* keyword.

```
defmodule Behavior do
  defmacro behavior ast do
    quote do
      def hello, do: "world"
    end
  end
end
defmodule Test do
  require Behavior
  Behavior.behavior ast
```
end

iex> Test.hello "world"

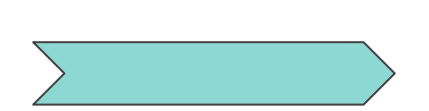

defmodule Behavior do  $defmaccro$   $using$   $($   $)$  do quote do def hello, do: "world" end end end defmodule Test do use Behavior end iex> Test.hello "world"

## **Compile-time callbacks**

Hook into the compilation of a module and change its behavior.

Elixir has 3 compile-time callbacks:

- ➔*@before\_compile*
- ➔*@after\_compile*
- ➔*@on\_definition*

## **@before\_compile**

- $\rightarrow$  Invoked right before a module's bytecode is generated
- $\rightarrow$  Takes the environment as the argument
- $\rightarrow$  Needs to be defined in a different module

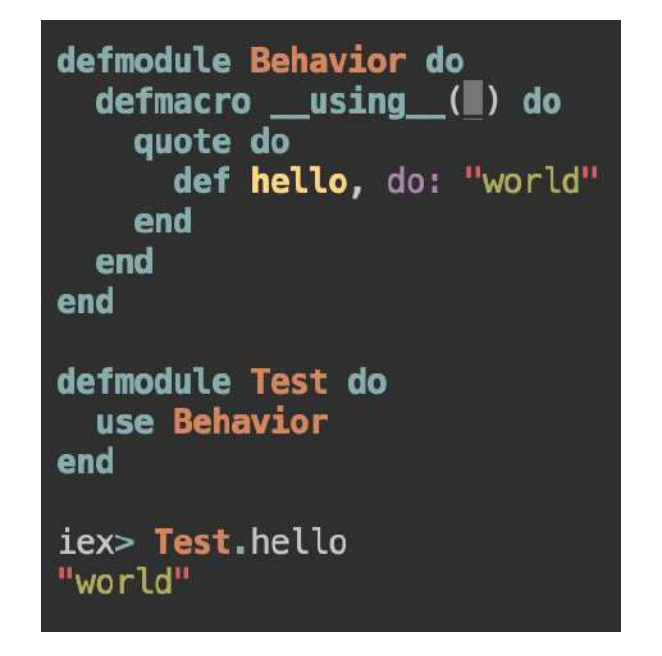

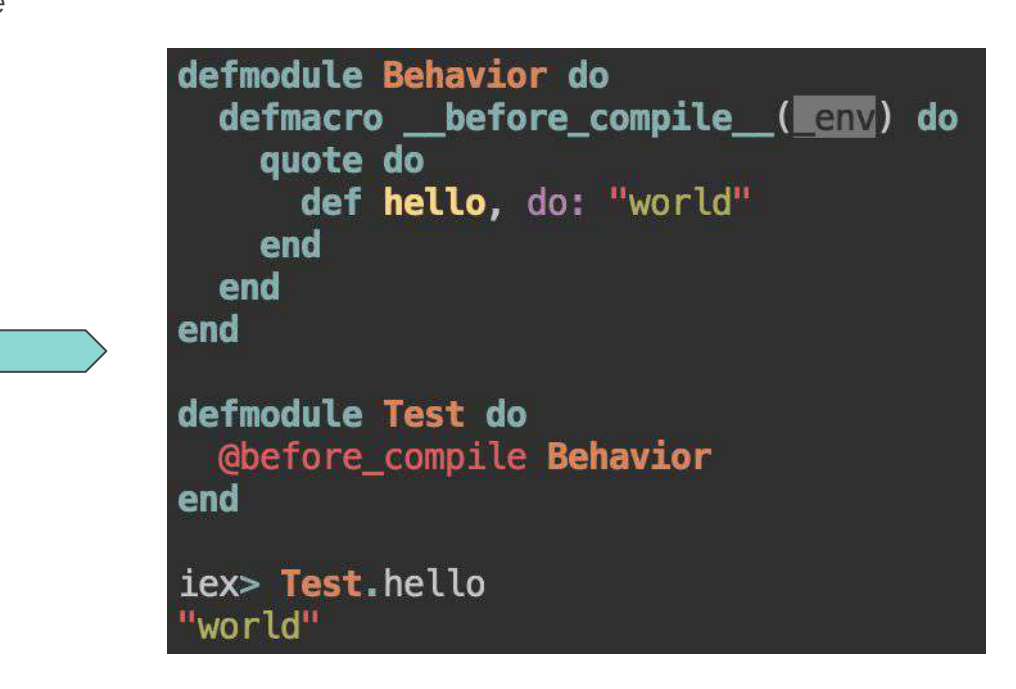

## **@after\_compile**

- ➔ Invoked after a module's bytecode is generated
- $\rightarrow$  Takes the environment and bytecode as arguments
- $\rightarrow$  Can be defined in the same module itself

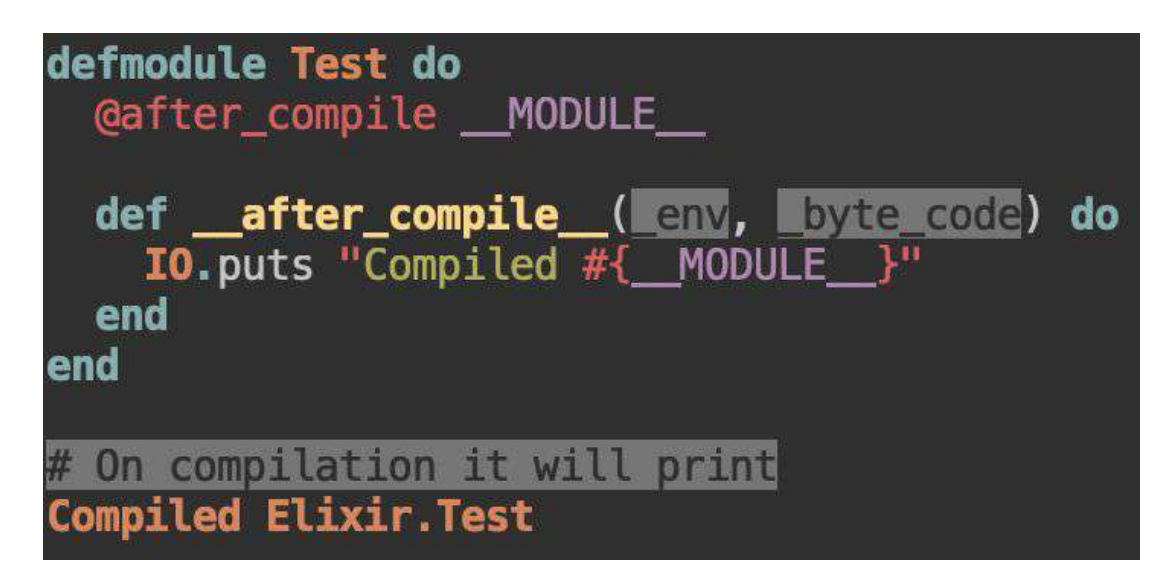

### **@on\_definition**

- $\rightarrow$  Invoked whenever a function/macro is defined in the current module
- $\rightarrow$  Takes six arguments.
- ➔ Needs to be defined in a different module; can only be a function (no macros allowed)

```
defmodule OnDef do
  def __on_definition_(W, W, name, W, W, body) do
    IO. puts
    Defining a function named #{name}
    with body:
    #{Macro.to_string(body)}
    11111end
end
defmodule Test do
  Gon definition OnDef
  def hello, do: IO. puts "world"
end
# On compilation it will print
Defining a function named hello
with body:
      [do: <b>10</b>. <math>puts("world")</math>]
```
#### **Summary**

- ➔ In Elixir, metaprogramming revolves around three constructs: quoted expressions, macros and compile-time callbacks.
- ➔ Quoted Expressions are Elixir representation of ASTs which are evaluated hygienically.
- ➔ To add dynamic behavior to them, use *var!* (evaluation-time) or *unquote* (definition-time).
- ➔ Macros are used to inject behavior using quoted expressions at compile-time.
- ➔ Compile-time callbacks are used to run tasks (or add behavior) by hooking into the compile-time of a module.
- ➔ Metaprogramming should be used carefully, as it makes code more complex.
- ➔ Use simple metaprogramming to make code digestible. A DSL is a good use case.

### **Let's build a DSL**

- $\rightarrow$  A simple DSL to compose music in Elixir
- ➔ Calls ALSA's *aplay* command to play a note
- ➔ Define a *sequence* of *notes*.
- ➔ A note needs to have a class (rest, C, D, E, F..), a modifier (*sharp* or *base*), octet, duration and volume (with defaults).
- ➔ A sequence can *embed notes* from other sequences.
- ➔ Very much inspired by the phoenix router DSL

```
defmodule Music do
  use DSL
```

```
sequence : intro do
 note : c, modifier: : sharp, octet: 4, duration: 0.5, volume: 50
 note :d, modifier: :base, octet: 4, duration: 0.5
 note : rest, octet: 0, duration: 0.5
 note :e, octet: 4, duration: 0.5
end
```

```
sequence : outro do
 note : c, octet: 4, modifier: : sharp, duration: 0.5
 note :d, octet: 4, modifier: :sharp, duration: 0.5
end
```

```
sequence : final do
    embed notes : intro
    embed notes : outro
  end
end
```

```
# Play a sequence using the function `play/1`
Music.play(:final)
```
## **Things already done**

- ➔ *Note* module/struct, representing a note to be played, along with defaults.
	- ◆ *%Note{class: :a, modifier: :base, octet: 4}*
- ➔ *NotePlayer* module, which calls ALSA's *aplay* command.
	- ◆ Use *NotePlayer.play/1* function which takes a *%Note{}*
- **→** Unit and Integration Tests for our DSL.
	- ◆ TDD!!
- ➔ Final (super awesome) track using the expected DSL.
	- This will only work once the DSL is done. *#Incentive*

#### **TODO**

- ➔ *DSL.\_\_using\_\_/1* macro
- ➔ *sequence/2* macro
	- A way to store a list of notes
- ➔ *note/2* macro inside *sequence/2*
	- Add to list of notes under current sequence
- ➔ *embed\_notes/1* macro inside *sequence/2*
	- Add a list of notes from an existing sequence to current sequence
	- Track defined sequences
- ➔ *play/1* function which takes a sequence
	- Use *NotePlayer.play/1* to play a list of notes under a sequence

#### defmodule Music do use DSL

```
sequence : intro do
 note : c, modifier: : sharp, octet: 4, duration: 0.5, volume: 50
 note :d, modifier: :base, octet: 4, duration: 0.5
 note : rest, octet: 0, duration: 0.5
 note :e, octet: 4, duration: 0.5
end
```

```
sequence : outro do
 note : c, octet: 4, modifier: : sharp, duration: 0.5
 note :d, octet: 4, modifier: :sharp, duration: 0.5
end
```

```
sequence : final do
    embed notes : intro
    embed notes : outro
  end
end
```
# Play a sequence using the function 'play/1' Music.play(:final)

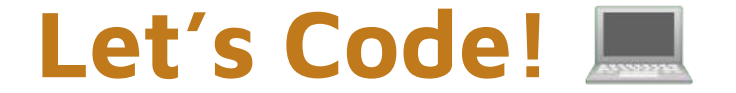